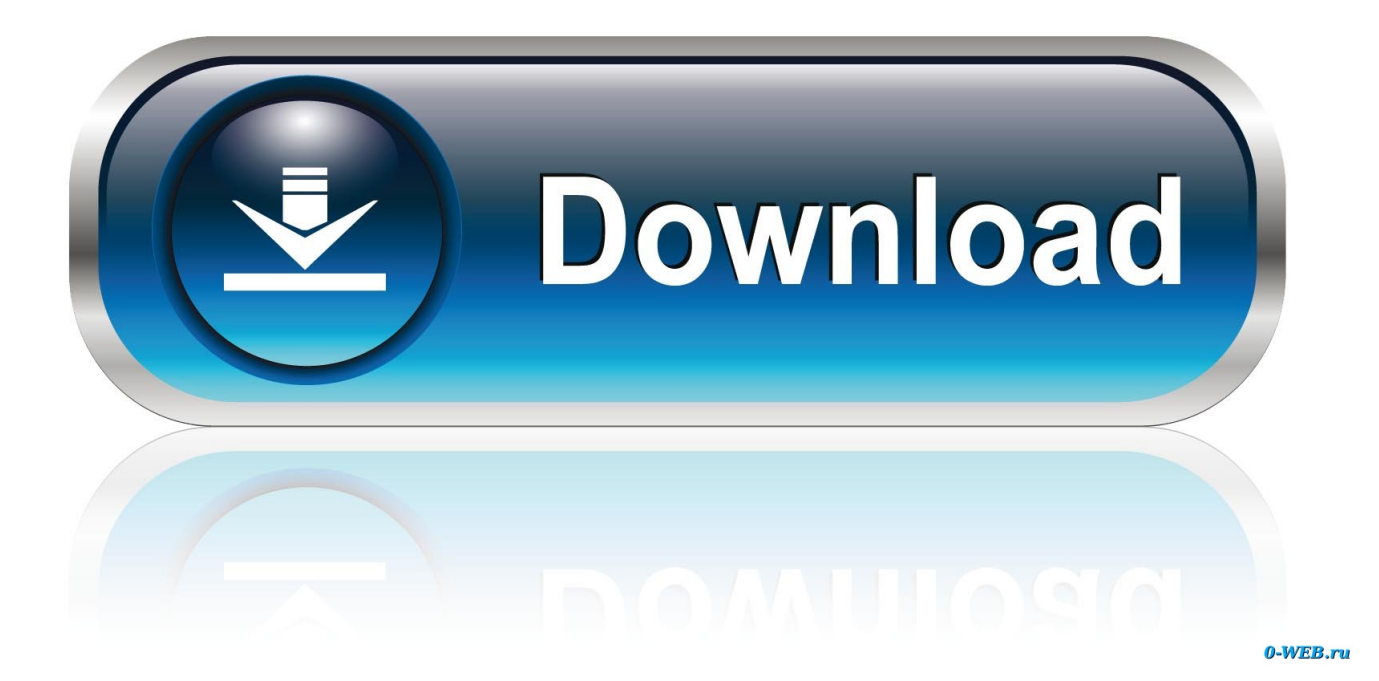

[Labels Addresses For Mac](https://imgfil.com/1tqf47)

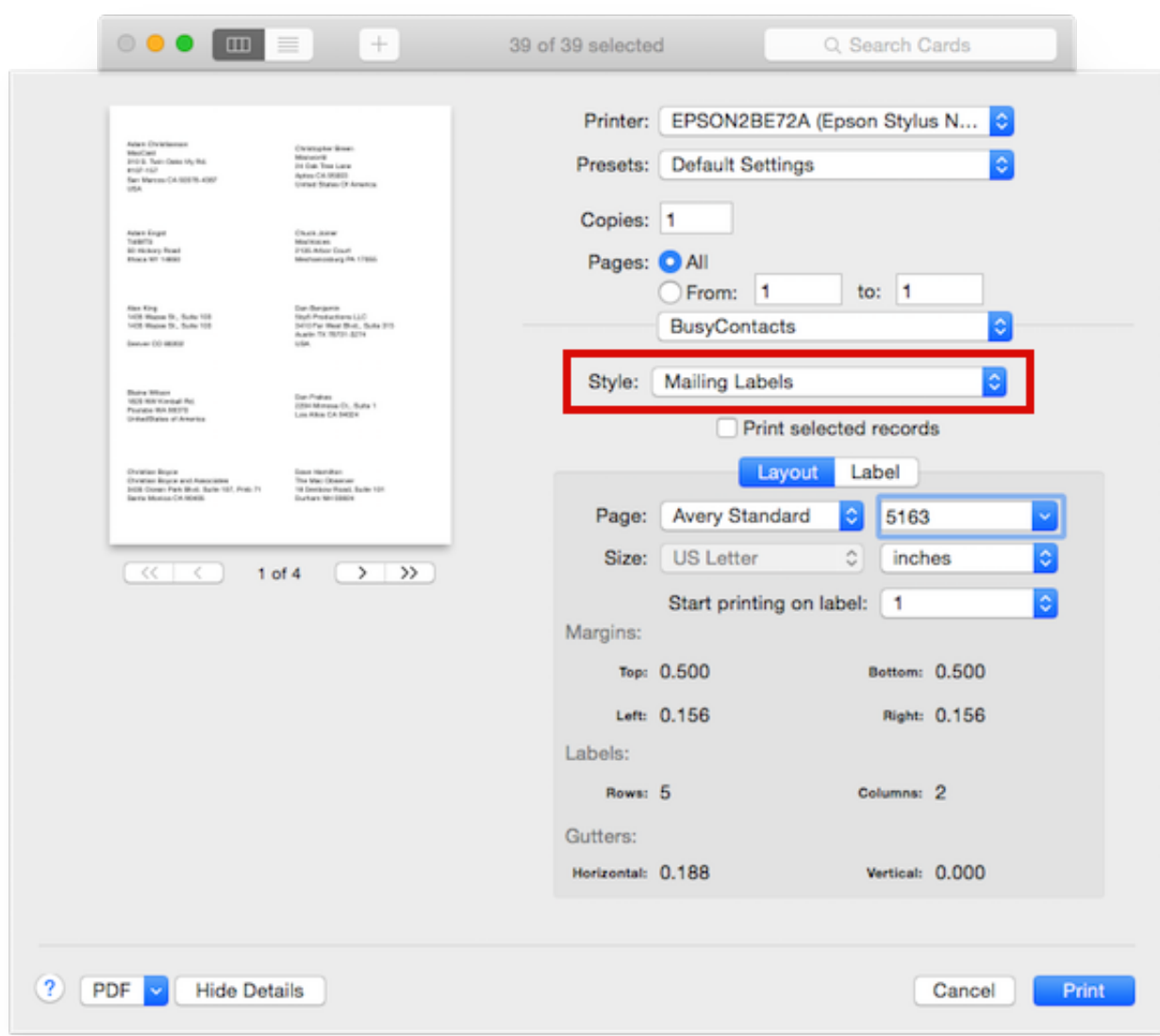

[Labels Addresses For Mac](https://imgfil.com/1tqf47)

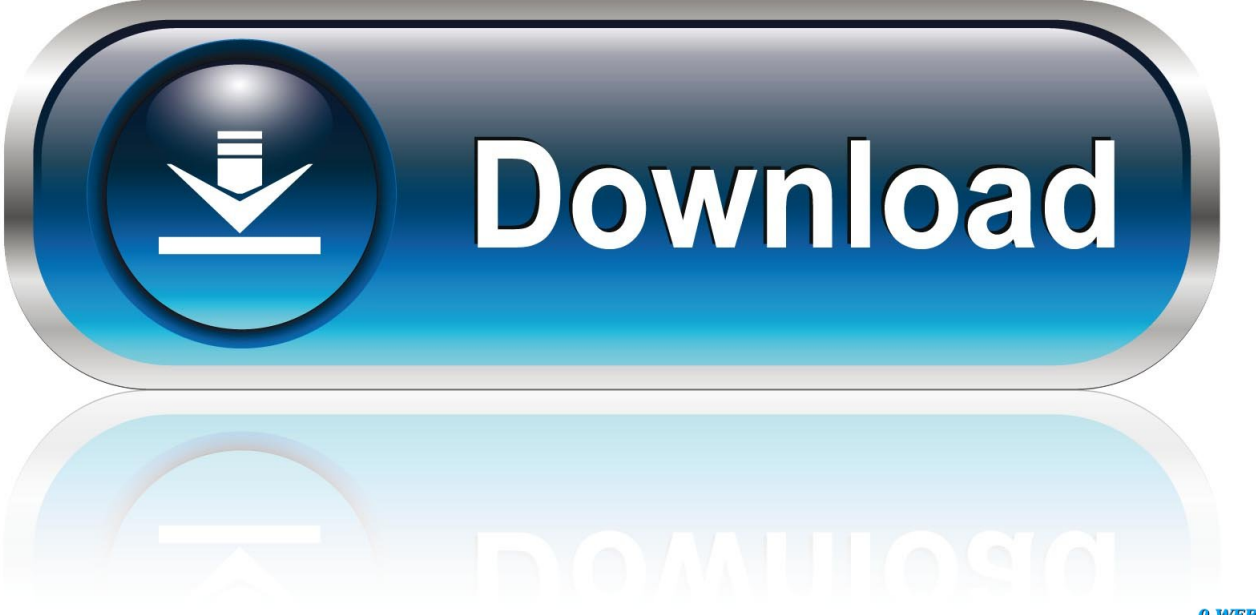

0-WEB.ru

With the help of this piece of software you can quickly create address labels, fanfold cards, name badges, return addresses and much.. Every time I go through this I make a lot of mistakes, so I'm actually going to show you how to do it wrong so you'll remember how to do it right...because I assume you're smarter than me!I can not find any address label templates in Pages.. Download free Avery templates for address labels and shipping labels for mailing.

- 1. labels addresses
- 2. labels & addresses mac catalina
- 3. labels & addresses for windows

Here's an example of how your labels will look when we're done2 Create a Group2.. You can customize all of the address label templates by changing the image, size, color, and insert your own address.. In the Contacts app on your Mac, select contacts or a group Only contact cards with addresses will be printed.. 1 Contacts (Formerly Known as Address Book)In our example I have 31 contacts, 30 fake friends and Apple.

## **labels addresses**

labels addresses, labels & addresses mac, labels & addresses mac catalina, labels & addresses belight, labels & addresses for windows, labels & addresses catalina, record labels addresses, avery labels addresses, mail merge labels addresses, record labels addresses in lagos, labels for addresses to print, labels different addresses [Hp Deskjet 3050a Driver Mac Download](https://curestiodob.weebly.com/blog/hp-deskjet-3050a-driver-mac-download)

Use Avery Design & Print Online software for pre-designed templates Avery has over 1500 free address label templates that fall into the categories of blank, animals and nature, business and occupation, holidays, home and school, non-profit and religion, and styles.. I want to print 30 labels on one page using Avery Labels 5160. If you want to print a return address label, select your contact card Choose File Print.. 1 Introduction – Problem to be SolvedSmart Label Printer is an easy-to-use Mac application that allows you to easily create and print labels.. Click the Style pop-up menu, then choose Mailing Labels In this short tutorial we'll work through how to use your Contacts application in OSX to print cute address labels for your holiday cards. [Download Plants Vs Zombies Mac Free Full](http://roughdustcar.yolasite.com/resources/Download-Plants-Vs-Zombies-Mac-Free-Full.pdf)

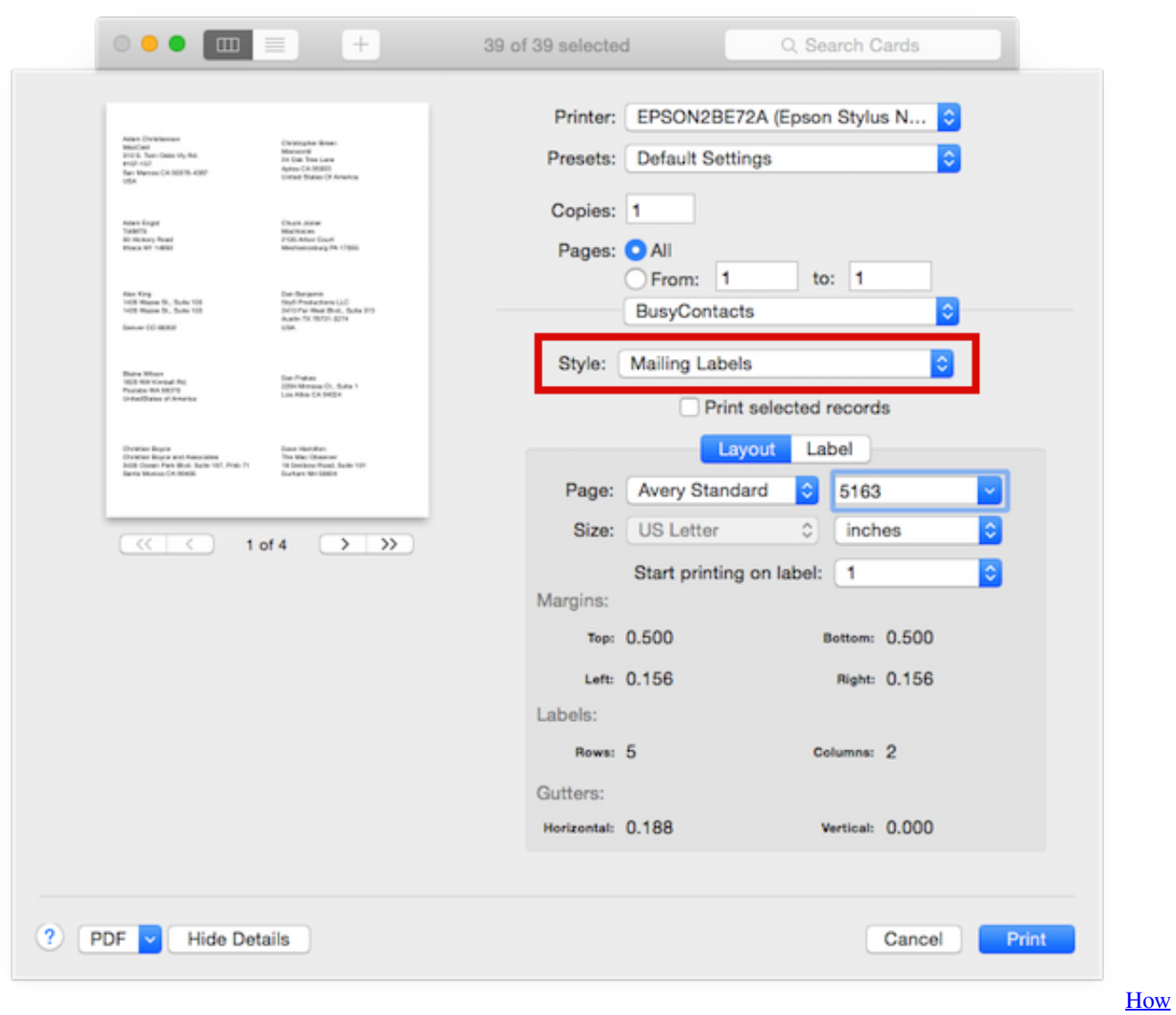

[To Turn Off Facetime For Mac](https://seesaawiki.jp/lanewcpindse/d/How To Turn Off Facetime For Mac davemarge)

## **labels & addresses mac catalina**

[Where to buy rescue remedy in store](https://fragethoutsmor.storeinfo.jp/posts/15001383)

 I have tried using the Avery for Mac templates, but only one row usually fits on the labels.. IMac, Mac OS X (10 7) Posted on Jan 1, 2014 11:25 AM Reply I have this question too (83) I have this question. *[freenas full install xzavier](https://seesaawiki.jp/ralineefa/d/Freenas Full Install Xzavier !!TOP!!)* 

## **labels & addresses for windows**

[Best Keyboard For Mac Mini](https://hopeful-dubinsky-4ad258.netlify.app/Best-Keyboard-For-Mac-Mini)

34bbb28f04 [Facebook Hacker V3 8](https://launchpad.net/~salokate/%2Bpoll/facebook-hacker-v3-8)

34bbb28f04

[Jikkyou Powerful Pro Yakyuu 12 Ketteiban Isotopes](https://hub.docker.com/r/keletlema/jikkyou-powerful-pro-yakyuu-12-ketteiban-isotopes)